## **DAFTAR PUSTAKA**

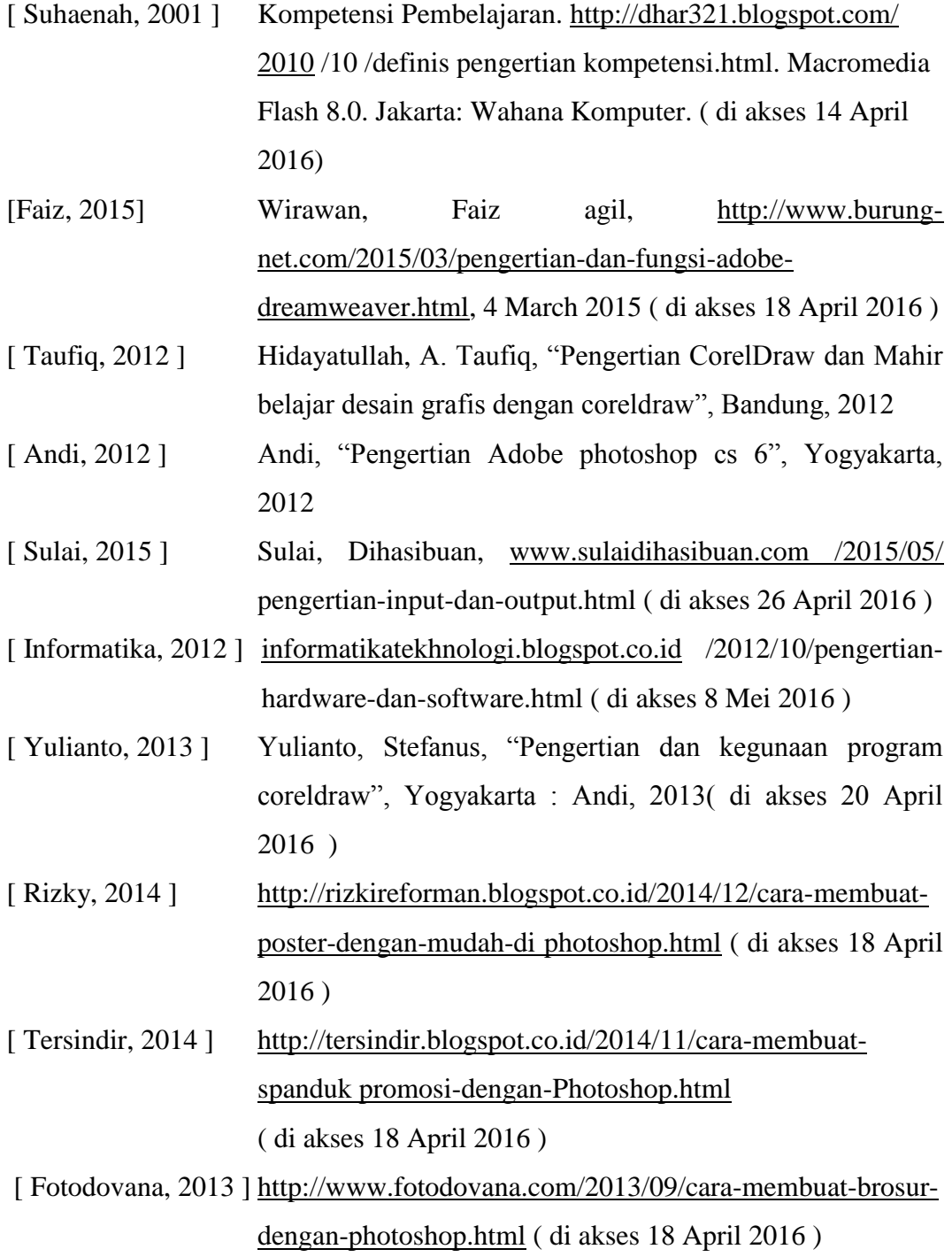